SUNY Poly students, faculty and staff are assigned several numbers and IDs that are used for different purposes. This guide provides information about each of them.

# **University Number**

The University Number is your primary identification number at the college. This number is unique to you. It begins with a capital letter, usually the letter U and is followed by 8 digits. The number is sometimes called the Student ID because of its importance, or the U number because it usually begins with the letter 'U". Offices will use your University number to locate your records in Banner.

## **SITNet ID (also known as your Banner ID)**

A computer account is assigned to every student for accessing the college's computer and network resources. Like the University number, the SITNet ID is unique to you. It is composed of up to six letters of your last name, your first initial and my also contain your middle initial or numbers. It is activated the first time you log in to Banner.

#### **Password (PIN)**

During your first Banner login, you are required to change your password (PIN). The password is case sensitive and expires every 90 days in Banner. Banner is the *only* system that expires the password, and it does so for security reasons. When you login to Banner with an expired password, you will be required to change it. You must use the newly changed password to login to any system that uses the SITNet ID for authentication (e.g. SUNY Poly e-mail, Blackboard, Citrix, library databases, etc.).

#### **Security Question/Answer**

During your first Banner login, you will also create a security question and answer. In the future, you must correctly answer your question in order to reset your password. For this reason, it is important that you create a question that you will *always* be able to answer. You are advised to keep your answer to one or two words and use conventional spelling and punctuation.

Below are a few good security questions:

- o In what city was I born?
- o What was my first pet's name?
- o What is the name of the first street I lived on?
- o What is my mother's maiden name?

Your security question and its answer can be changed from Banner's "Personal Menu".

## **ISO Number**

**SUNY Polytechnic** 

The ISO Number is a 16 digit number that begins that is embedded on the magnetic strip of the SUNYIT Card, and is printed on the front of the card. It is used to for access to on-campus buildings and rooms.

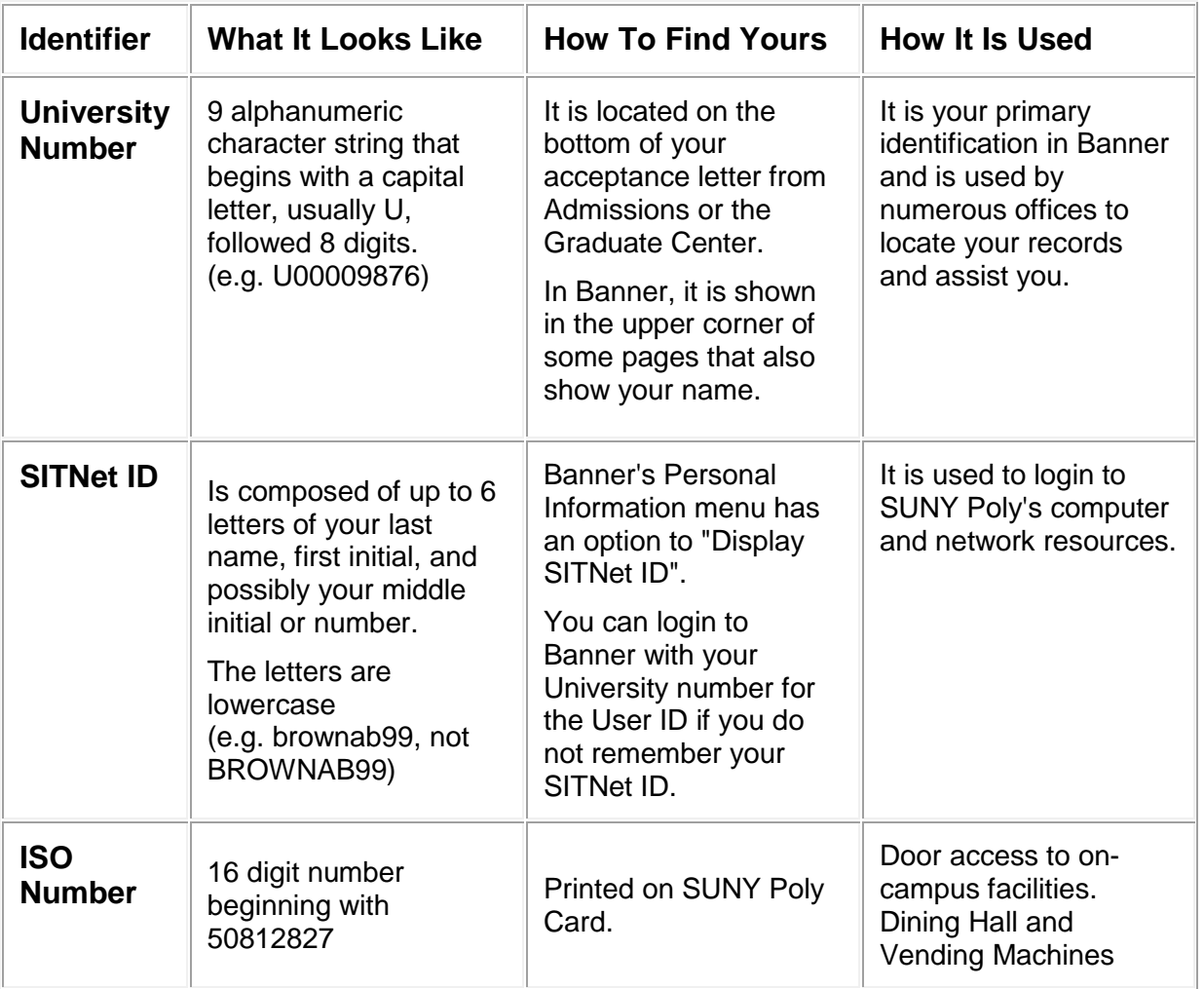